## **Interpolação CASIO fx-82MS**

**1º passo:** limpar as variáveis.

SHIFT + MODE + 3 (*'ALL') (a opção 3 é pra limpar a memória inteira.)*

**2º passo:** escolher o tipo de interpolação *(linear nesse caso)*

MODE + 3 (*'Reg')* + 1 *('Linear')*

**3º passo:** Digitar os valores. Os valores devem ser digitados em forma cartesiana **(x,y)**

Por exemplo, você tem uma temperatura **T1=25ºC**, **T2=45ºC**, com uma pressão **P1=2 bar** e **P2=6 bar**. Qual a temperatura desse liquido a uma **P=4 bar**?

Neste exemplo usaremos Temperatura como eixo X e Pressão como eixo Y **(T,P)**

**25,2 M+** 

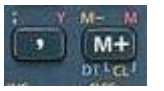

- **45,6 M+**
- **4** *(Pressão na qual queremos descobrir a temperatura)* **+** [**SHIFT + 2**('S-VAR')]

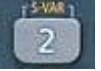

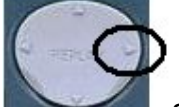

- Apertar 3 vezes a **>** até chegar no ultimo menu X e Y que são as teclas 1 e 2 respectivamente.
- Queremos descobrir a temperatura. Estamos usando **(T,P)** então, apertar 1 para selecionar o eixo X que é a temperatura. Para obter o resultado apertar **=**

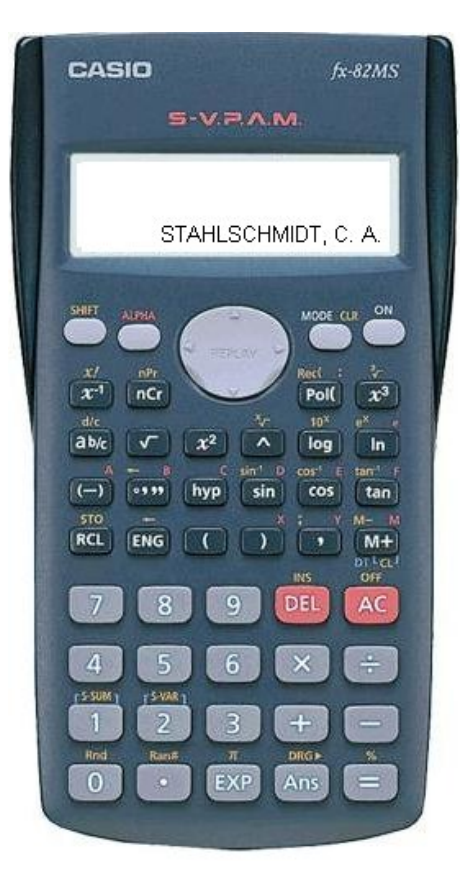

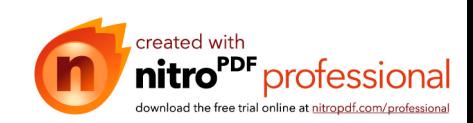